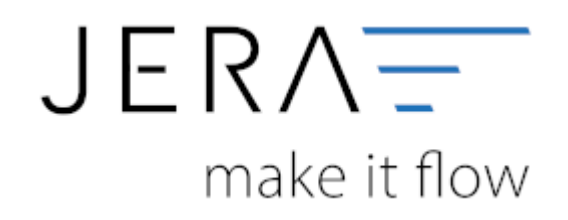

### **Jera Software GmbH**

Reutener Straße 4 79279 Vörstetten

## **Inhaltsverzeichnis**

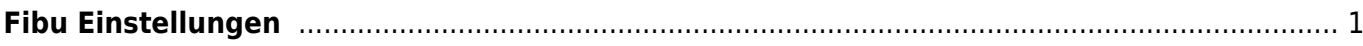

PAYPAL<sup>2</sup>DATEV

#### 2024/05/18 04:04 1/1 Fibu Einstellungen

 $\pmb{\times}$ 

# <span id="page-2-0"></span>**Fibu Einstellungen**

### **Datev**

- [Datev Allgemeine Einstellungen](http://wiki.fibu-schnittstelle.de/doku.php?id=paypal:fibu:allgemein)
- [Datev CSV/EXTF Format](http://wiki.fibu-schnittstelle.de/doku.php?id=paypal:fibu:csv)

### **Sonstige**

- [Personenkonten](http://wiki.fibu-schnittstelle.de/doku.php?id=paypal:setup:personenkonten)
- [Sachkonten](http://wiki.fibu-schnittstelle.de/doku.php?id=paypal:setup:sachkonten)

From: <http://wiki.fibu-schnittstelle.de/>- **Dokumentation Fibu-Schnittstellen der Jera GmbH**

Permanent link: **<http://wiki.fibu-schnittstelle.de/doku.php?id=paypal:setup:fibu&rev=1581931572>**

Last update: **2020/02/17 10:26**